# SAP Landscape Management Cloud Live in Action

**Solution Overview** January, 2023

Adarsh Kapoor | Product Manager

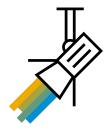

- Introduction (key use-cases)
- What's new
- Live demos
- Q&A

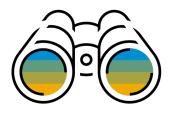

# What is SAP Landscape Management Cloud

Challenges: How do I efficiently run my SAP systems on laaS?

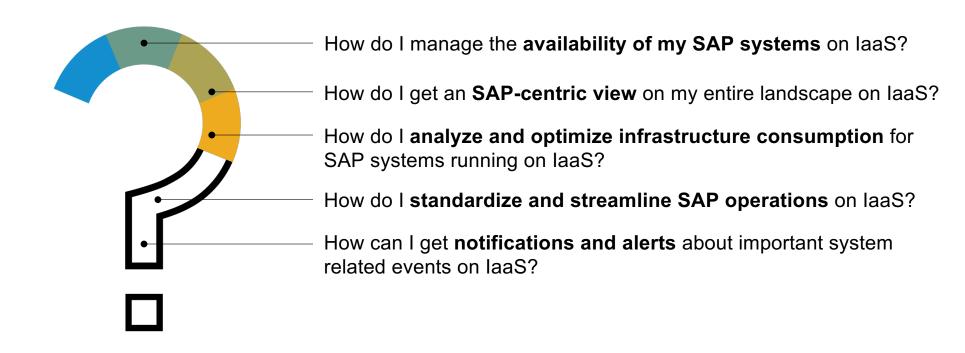

Simplify the management of SAP systems running on public cloud infrastructures

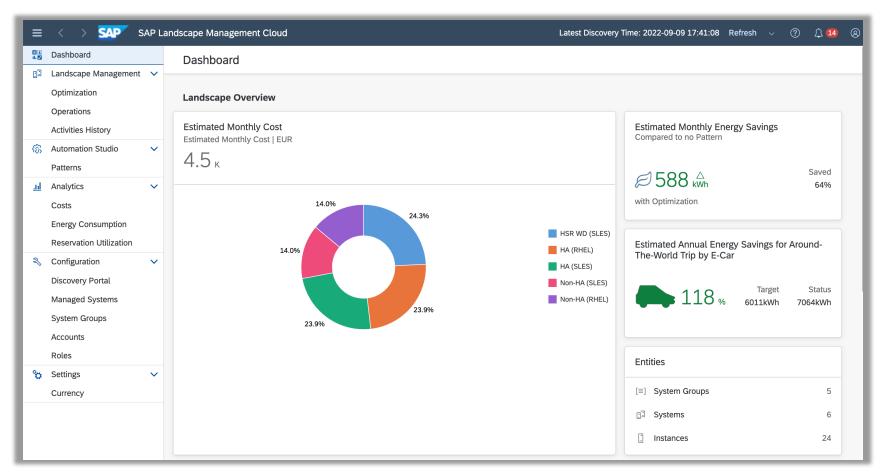

Key use cases

#### **Get insights into your laaS consumption**

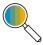

Analyze your laaS costs and energy consumption across your entire system landscape and get an SAP system-centric view on actual costs vs. estimations

#### **Optimize costs and energy consumption**

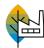

Apply built-in or customized availability patterns and optimizations to reduce the overall costs and energy consumption for running your systems on laaS

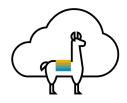

**SAP Landscape Management Cloud** 

#### Simplify and centralize system management

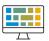

Simplify the management and operations of your SAP landscapes running on laaS including advanced system operations such as, automating SAP system refreshes

Key use cases

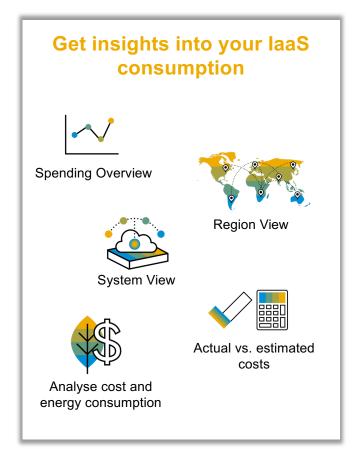

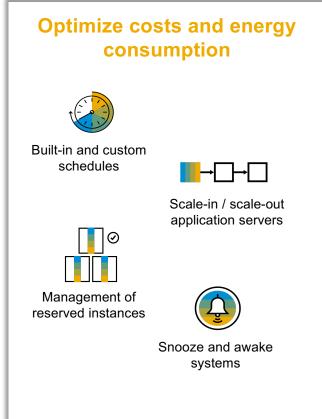

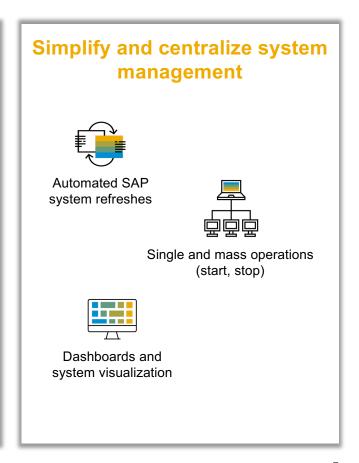

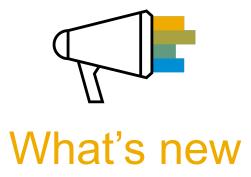

What's new

#### Perform SAP system refresh based on file-based backup in SAP HANA

automate and simplify your SAP system refresh activities on laaS including post-copy automation steps (available for SAP HANA based systems using a file-based backup procedure)

#### Management of SAP systems based on non-SAP HANA databases

Support for SAP systems based on MS SQL server and Oracle DB (deployed on laaS)

#### Support for SAP systems on Google Cloud Platform (GCP)

basic management of SAP systems running on GCP to analyze cost/energy consumption – additional management features planned for 2023 (start, stop, snooze...)

... and more

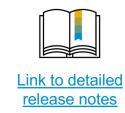

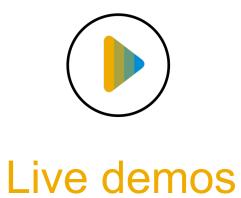

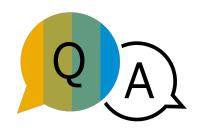

# **SAP Landscape Management Cloud**Find out more

#### **Learn more**

Check out our website to learn more about SAP Landscape Management, read customer references and get technical information on the product

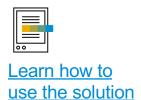

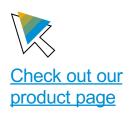

#### **Get engaged**

Visit our SAP community page to engage with SAP experts, catch the latest news, ask questions and access valuable resources to fast-track your knowledge

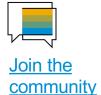

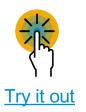

# Thank you.

Contact information:

Adarsh S. Kapoor SAP SE, Walldorf (Germany) Lead Product Manager, SAP Cloud & Lifecycle Management Products adarsh.s.kapoor@sap.com

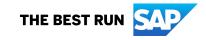

High level landscape setup – using LaMa Cloud Execution Engine as landscape agent

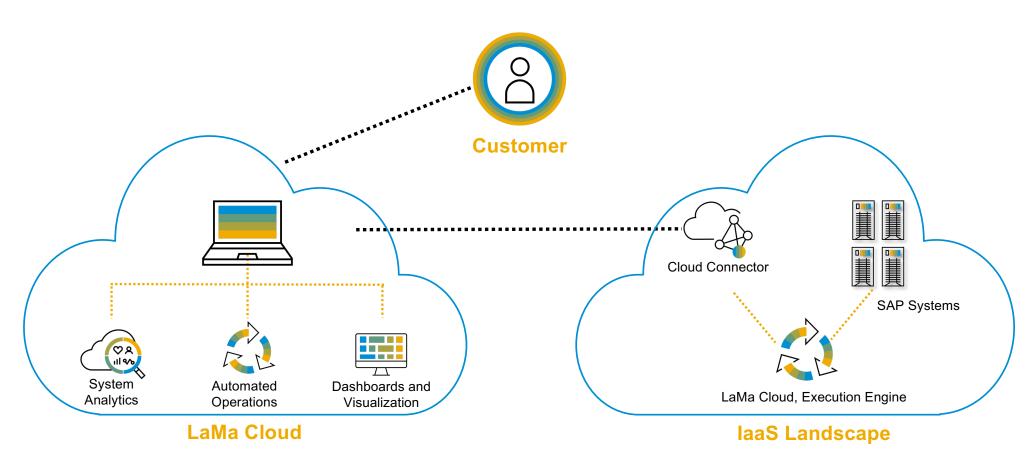

High level landscape setup – using LaMa Enterprise Edition 3.0 as landscape agent

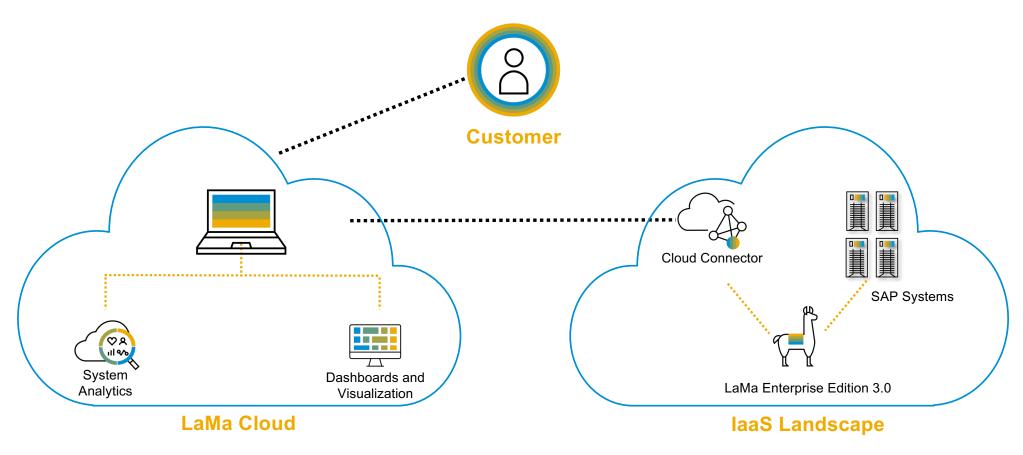

Create new availability patterns

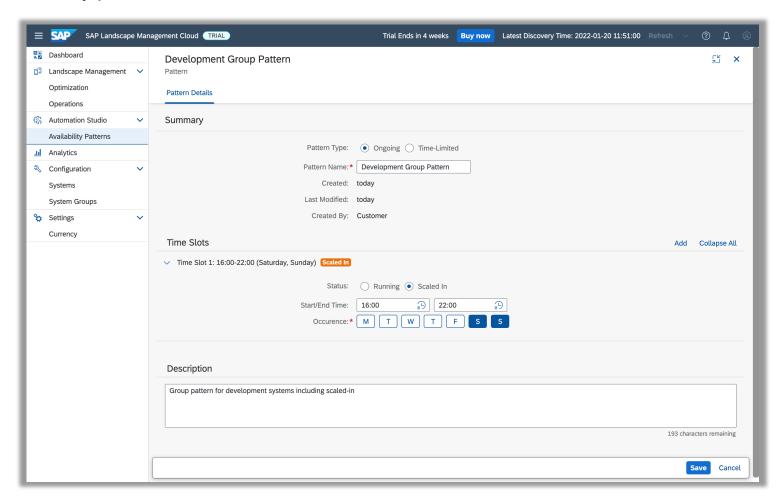

Apply a default pattern, or a customized pattern

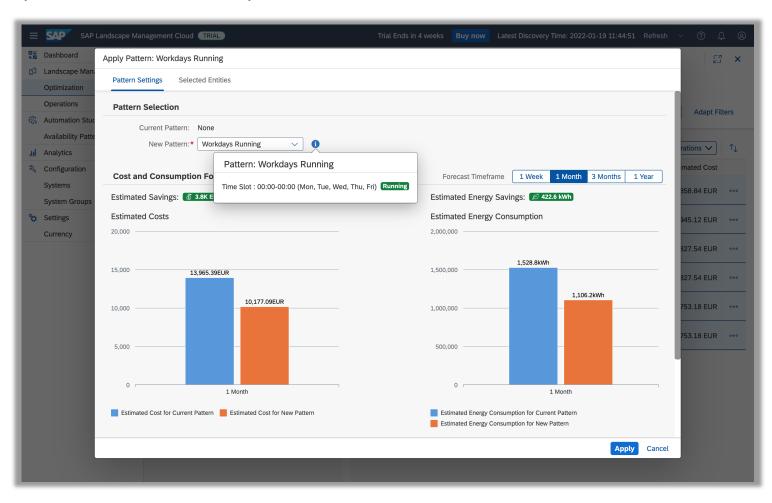

Systems and cost overview with active pattern

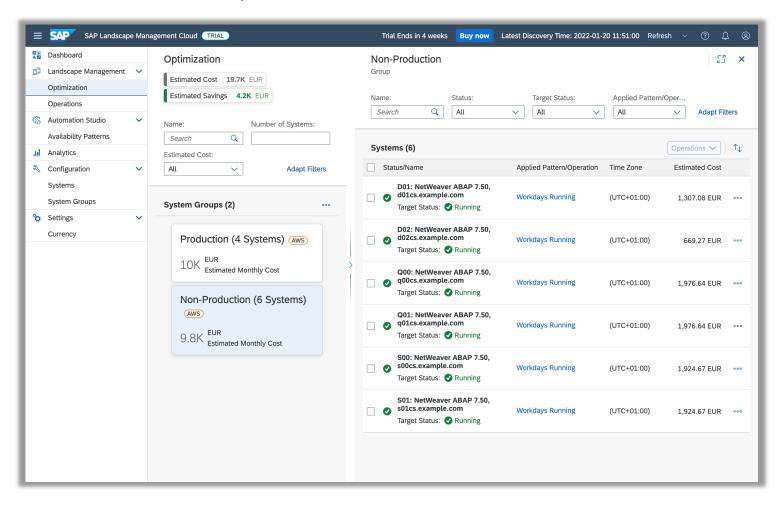

Refreshing SAP systems deployed on IaaS – system refresh workflow

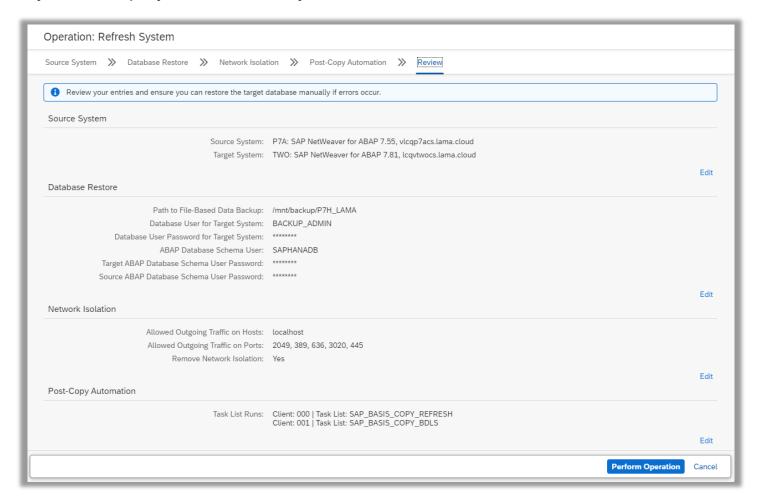

Refreshing SAP systems deployed on IaaS – system refresh activity overview

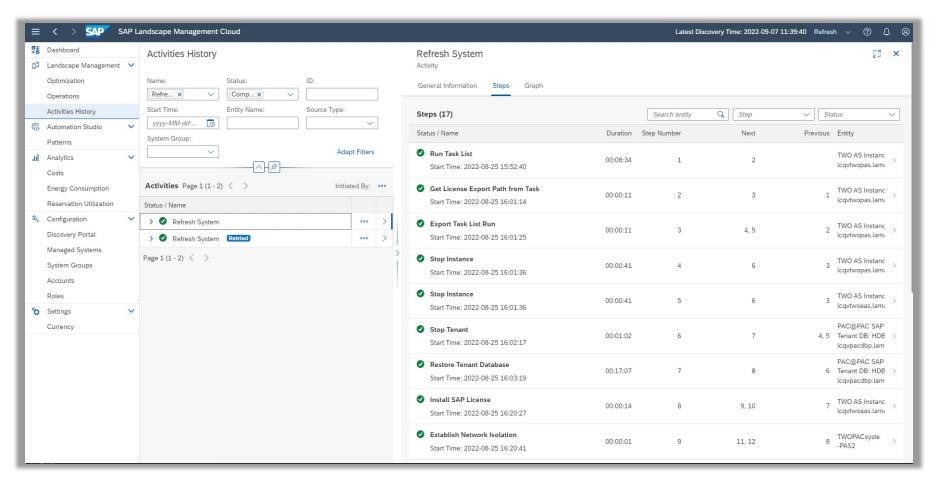

Management of SAP systems – graceful shutdown of a system

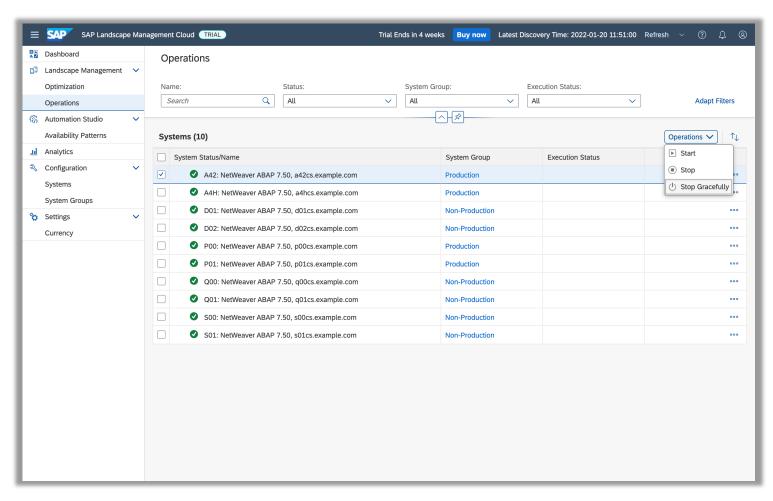

Management of SAP systems – stopping an entire group of systems (mass-stop)

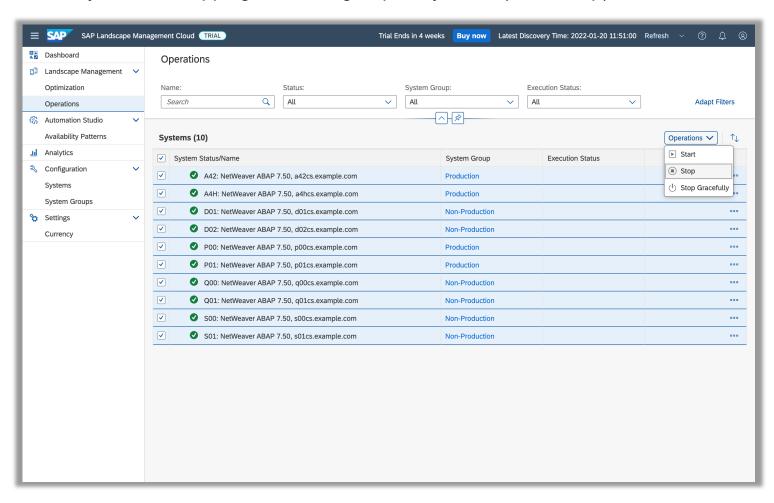

Management of SAP systems – snoozing a single system, or an entire group of systems

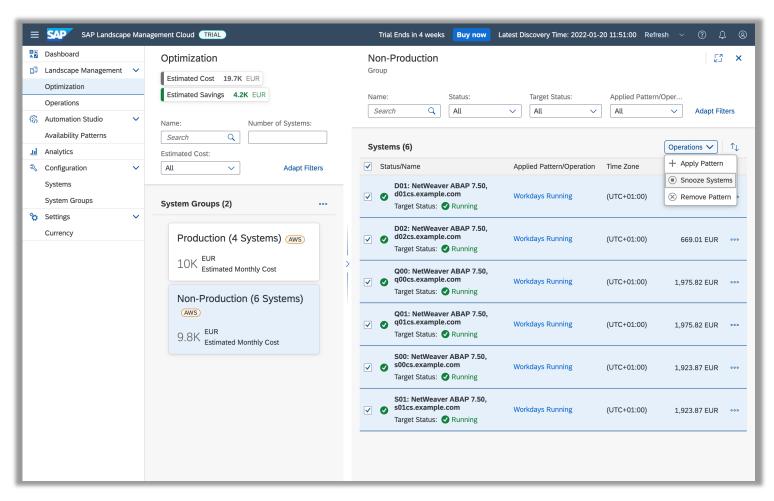

Management of SAP systems – waking up a snoozed system

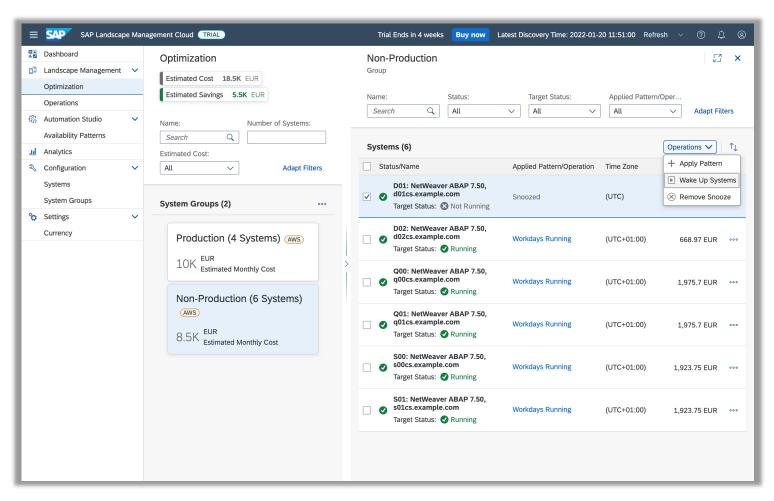

Sustainable laaS consumption – analyze and optimize running costs and energy consumption

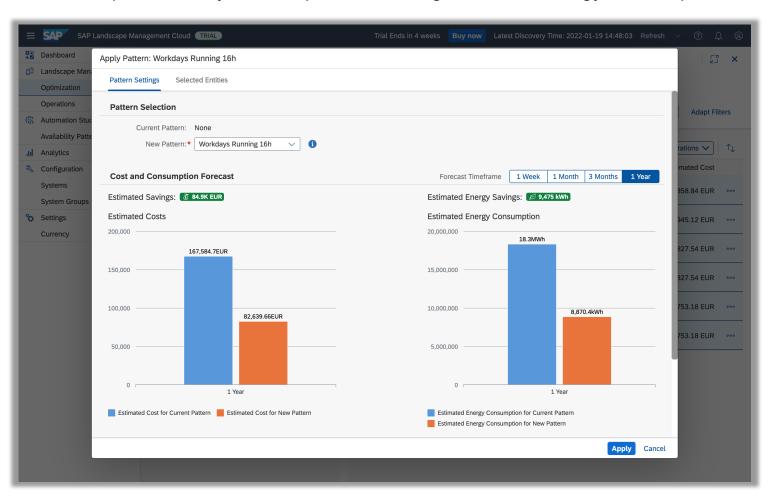

Sustainable laaS consumption – get energy savings estimates using optimizations

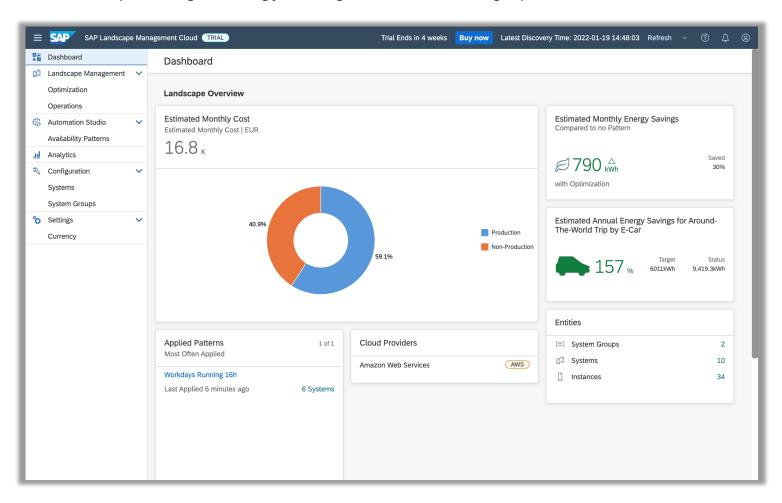

Analytics – energy consumption and energy savings view for the current month

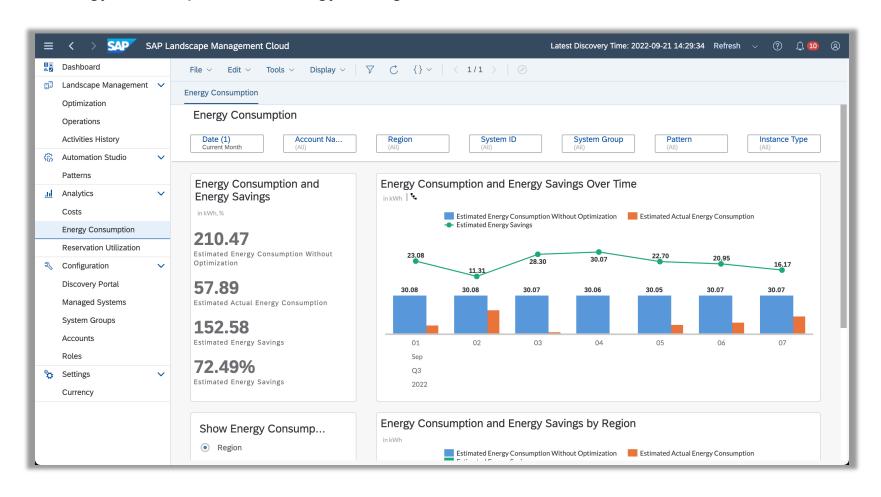

Analytics – system view to analyze costs for each system within your laaS landscape

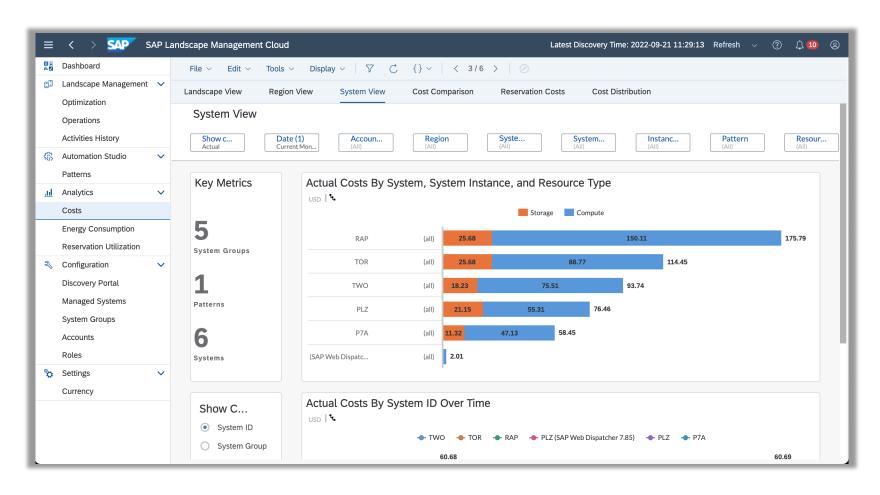